## **А. Г. Горелик**

*Институт современных знаний имени А. М. Широкова Минск, Беларусь E-mail: alex\_gorelik@km.ru* 

На примере специальности «Дизайн» показывается необходимость использования сверхбыстродействующих компьютерных систем при подготовке студентов ряда специальностей вузов.

Ключевые слова: дизайн, виртуальная среда, анимация, суперкомпьютер.

Подготовка студентов вузов по специальности «Дизайн» включает ряд специализаций: дизайн виртуальной среды, дизайн интерьера, дизайн одежды, дизайн пространственных комплексов. Все они связаны с интенсивным использованием современных компьютерных технологий, и в частности современных средств компьютерной графики. Особенно следует остановиться на применении трехмерных средств компьютерной графики, как на наиболее ресурсоемких с точки зрения использования вычислительных мощностей. На простых примерах покажем, что потребность в вычислительных мощностях при подготовке студентов этой специальности зачастую превышает возможности отдельных достаточно мощных компьютеров.

Одним из наиболее востребованных средств трехмерной графики для дизайнеров является система 3ds Max, дополненная внешним профессиональным визуализатором Vray, который обеспечивает получение реалистических изображений создаваемых виртуальных сцен. Поэтому остановимся на выборе этих программных продуктов. Нами были использованы система 3ds Max 2009 и визуализатор Vray v. 1.5.

На рис. 1 приведен пример станка, который был анимирован по заданной циклограмме его работы. С этой целью был разработан специальный plug-in на языке MaxScript. Он был встроен в систему 3ds Max в виде самостоятельной команды, расположенной на главной панели инструментов.

Продолжительность анимации станка составила 24,4 с. Одна секунда анимации в данном случае составляла 30 кадров, поэтому вся анимация состояла из  $24.4 \times 30 =$ 732 кадров. На диаграмме приведено время, затраченное на визуализацию одного кадра анимации. Эксперимент проводился в четырех вариантах.

Первые два варианта, потребовавшие наибольших затрат компьютерного времени на получение реалистического изображения, были выполнены на компьютерах AMD Athlon и Pentium 4 с 1 Гб оперативной памяти. Третий вариант был просчитан на одном четырехъядерном компьютере с 4 Гб оперативной памяти, и время визуализации одного кадра составило 2 мин 15 с. Однако во всех этих случаях время полной визуализации оказывается весьма значительным: 6 суток в первом случае, 4 суток во втором случае и 27,5 ч – в третьем.

Время вычислений может быть сокращено, если исключить необходимость получения фотореалистического изображения проекта. Как видно из рис. 1, на изображении присутствуют мягкие размытые тени, создаваемые источником света, тени от отдельных деталей станка падают на другие его части. Все это создает приятное впечатление от внешнего вида проекта, что является характерными чертами дизайн-проекта. В связи с этим исключить получение фотореалистического изображения в данном случае не представляется возможным.

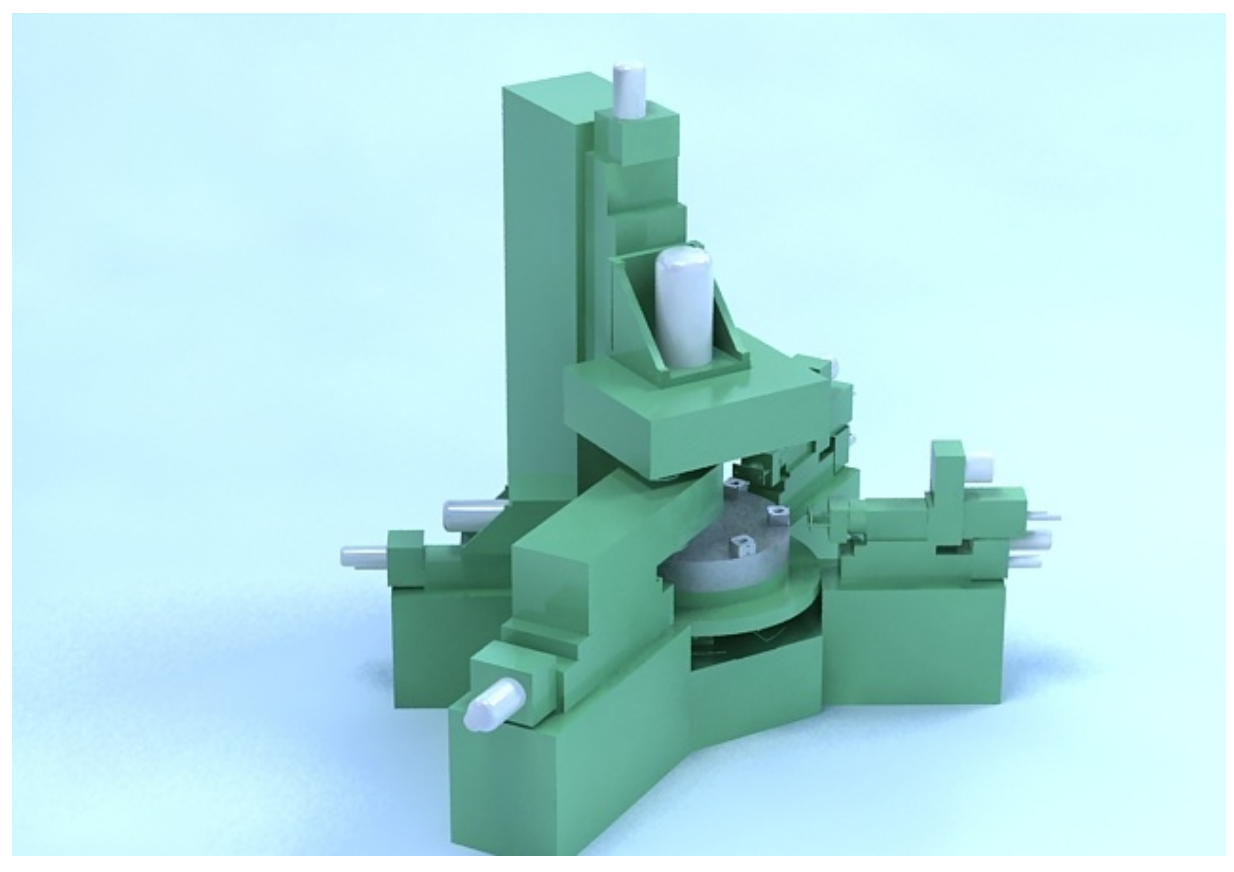

*Рис. 1*. Реалистическое изображение станка

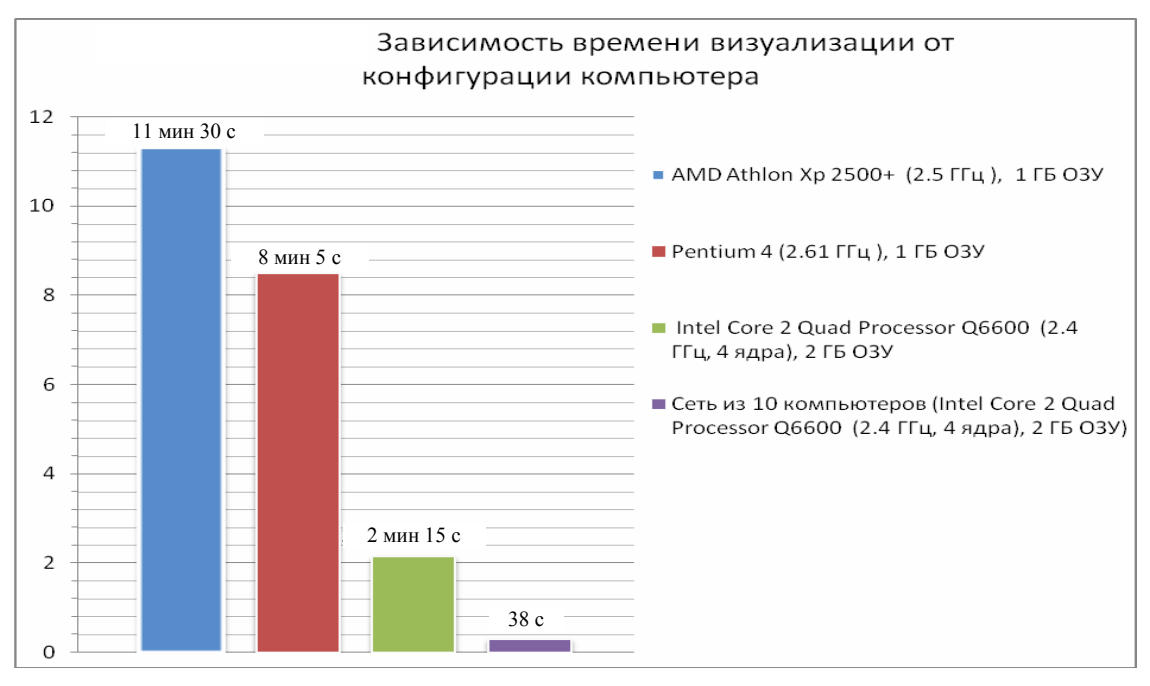

*Рис. 2.* Диаграмма зависимости визуализации от конфигурации компьютера

Чтобы существенно сократить время построения реалистических изображений виртуальных проектов, в Институте современных знаний был установлен класс из 10 четырехъядерных компьютеров с оперативной памятью 4 Гб, и все компьютеры объединены в сеть. Для построения реалистических изображений был использован внешний профессиональный визуализатор Vray 1.5, обеспечивающий выполнение сетевого рендеринга одновременно на

всех подключенных в сети компьютерах. Время визуализации данного проекта одновременно на всех 10 компьютерах составило 7,7 ч. На компьютере, с которого запускается задание на визуализацию, можно видеть номера тех компьютеров, на которых в данный момент выполняются расчеты. Это видно на рис. 3, где показан пример анимации перемещения медузы (выполнен студенткой К. Куприяновой). Время визуализации этого проекта на одном четырехъядерном компьютере составило 20 мин, время визуализации в сети из пяти компьютеров составило 9 мин, при продолжительности анимации 3,3 с (100 кадров).

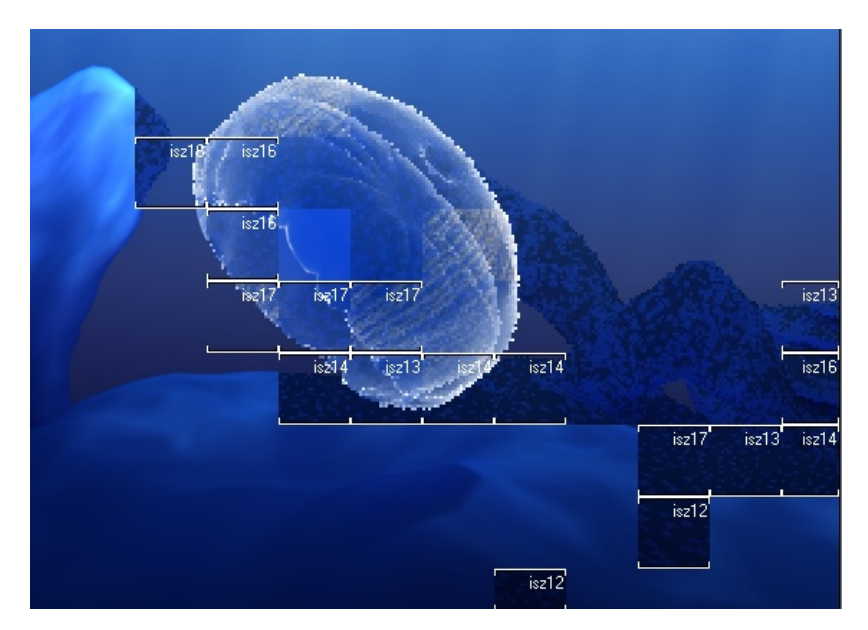

*Рис. 3*. Визуализация сцены на нескольких компьютерах

Еще одним характерным примером, требующим существенных вычислительных затрат, является трехмерное моделирование анимации манекена. На рис. 4 приведен трехмерный манекен, смоделированный в системе 3ds Max. Он был одет в модели одежды, разработанные студентами (предоставлены А. Н. Каратовой), была разработана походка и анимирован персонаж (проект выполнен студентом С. Макарич).

В последнее время появились новые виды устройств отображения графической информации, стереодисплеи, предоставляющие новые перспективные возможности для визуализации дизайн-проектов. Упомянутый выше plug-in вычисляет все данные, необходимые для отображения модели на стереодисплее. Для этого автоматически создается набор видеокадров в формате \*.b3d. Особенность этого формата заключается в том, что он сохраняет визуальное изображение, включая информацию о третьей координате каждого пиксела растрового изображения. Это проиллюстрировано в правой части рис. 5: более светлая часть изображения располагается ближе к наблюдателю, а более темная – дальше от него. Для получения изображения в формате \*.b3d был использован также plug-in 3DSolution [1] фирмы Phillips, который был предварительно подключен к 3ds Max. Впоследствии из набора видеокадров в формате \*.b3d с помощью программы Compositor [2] создается анимационный файл в формате \*.s3d. Этот файл может быть проигран с помощью проигрывателя WOWvxPlayer фирмы Phillips [1].

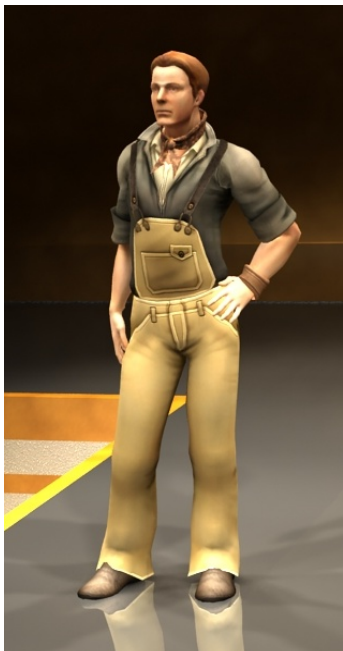

*Рис. 4*. Персонаж

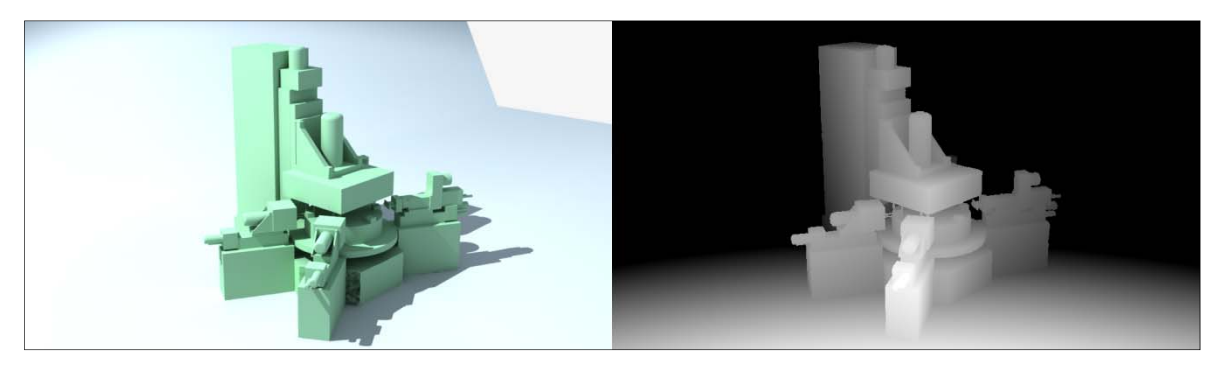

*Рис. 5.* Изображение в формате \*.b3d, подготовленное для стереовизуализации

Приведенные примеры подтверждают необходимость использования при создании виртуальных дизайн-проектов самой производительной вычислительной техники. В связи с этим был также проведен вычислительный эксперимент по применению для визуализации виртуальных проектов суперкомпьютера Объединенного института проблем информатики НАН Беларуси. В сочетании с применением для просмотра результатов проектирования стереодисплея, имеющегося в этом институте, можно получить самое современное средство для построения и анализа виртуальных дизайн-проектов.

## **ЛИТЕРАТУРА**

- 1. PHILIPS sense and simplicity [Электронный ресурс]. Режим доступа: http://www.businesssites.philips.com/3dsolutions/downloads/index.page.
- 2. PHILIPS sense and simplicity [Электронный ресурс]. Режим доступа: http://www.businesssites.philips.com/3dsolutions/products/wowvxbluebox/wowvxcompositor/index.page.